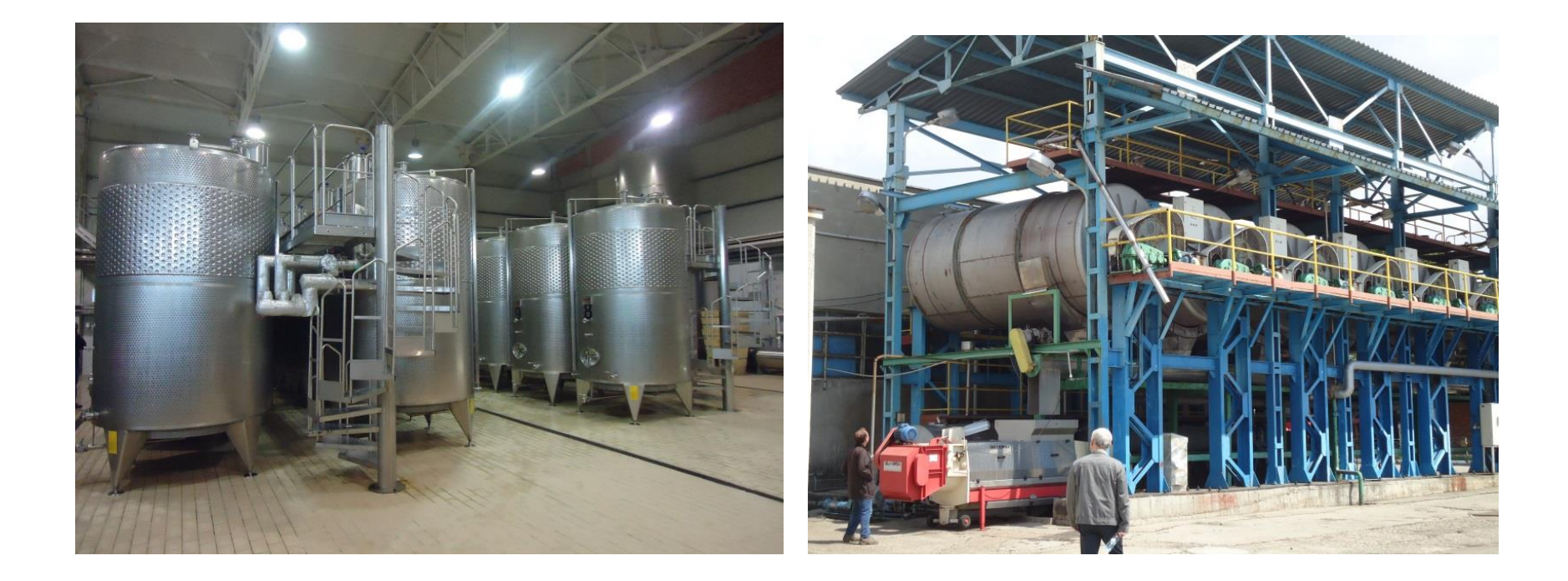

# **SECTION II: KINETICS AND BIOREACTOR DESIGN:**

**LESSON 9.- Examples and exercises**

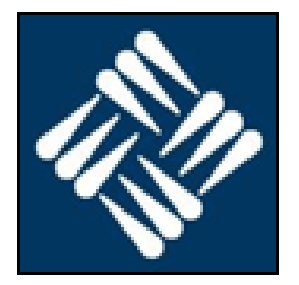

## **JAVIER CALZADA FUNES**

Biotechnology Department, Biosciences School

**UNIVERSIDAD FRANCISCO DE VITORIA**

## **Example #1:**

 Experimental data allowed us to know that a certain microorganism is able to convert two thirds (w/w) of the carbon present in the substrate (hexadecane or glucose) to biomass. Calculate:

a) The stoichiometric coefficients for the bioprocesses:

b) Yields  $Y_{X/S}$ ,  $Y_{X/O2}$  for both reactions.  $C_{16}H_{34} + aO_2 + bNH_3 \xrightarrow{cells} cC_{4,4}H_{7,3}N_{0,86}O_{1,2} + dCO_2 + eH_2O$  $C_6H_{12}O_6 + aO_2 + bNH_3 \xrightarrow{cells} cC_{4,4}H_{7,3}N_{0,86}O_{1,2} + dCO_2 + eH_2O$ 

## **USEFUL INFORMATION:**

 $Mw$ (glucose) = 180,1 g/mole; Mw(hexadecane) = 226 g/mole

Am(H) = 1 amu;  $Am(C) = 12$  amu;  $Am(O) = 16$  amu;  $Am(N) = 14$  amu;

Francisco de Vitoria

1adrid

## **Example #1:**

**a) Stoichiometric coefficients obtaining using hexadecane.**

$$
C_{16}H_{34} + aO_2 + bNH_3 \xrightarrow{cells} cC_{4,4}H_{7,3}N_{0,86}O_{1,2} + dCO_2 + eH_2O
$$

Carbon balance:  $16 = 4.4 \cdot c + d$ Oxygen balance:  $2 \cdot a = 1, 2 \cdot c + 2 \cdot d + e$ Hydrogen balance:  $34+3 \cdot b = 7,3 \cdot c + 2 \cdot e$ Nitrogen Balance:  $b = 0,86-c$ 

**2/3 C** in hexadecane are transformed into biomass:

 $(2/3) \cdot 16 = 4.4 \cdot c \rightarrow 10.67 = 4.4 \cdot c \rightarrow c = 2.42$ 

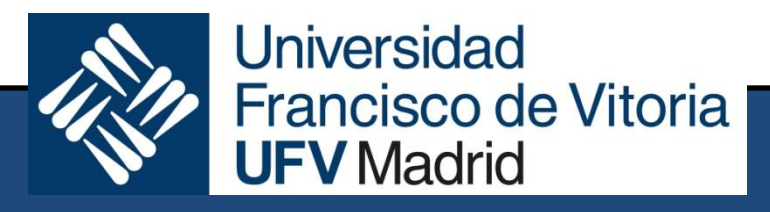

## **Example #1:**

## **a) Stoichiometric coefficients obtaining using hexadecane.**

Carbon balance:  $16 = 4.4 \cdot c + d$  4.4 $\cdot c + d = 16$ Oxygen balance:  $2-a = 1,2 \cdot c + 2 \cdot d + e$  2 $\cdot$ a - 1,2 $\cdot$ c - 2 $\cdot$ d -  $e = 0$ Hydrogen balance :  $34+3.5 = 7.3.5 + 2.5 = 36$   $36 - 7.3.5 = 2.5 = -34$ Nitrogen Balance :  $b = 0.86 \cdot c$  b – 0,86 $\cdot c$  = 0  $\sim$   $\sim$   $= 2,42$ 

**2/3 C** in hexadecane are transformed into biomass:

 $(2/3) \cdot 16 = 4.4 \cdot c \rightarrow 10.67 = 4.4 \cdot c \rightarrow c = 2.42$ 

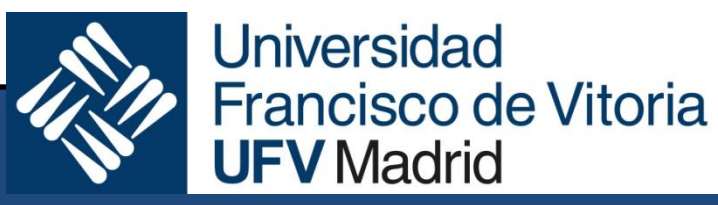

## **Example #1:**

**a) Stoichiometric coefficients obtaining using hexadecane.**

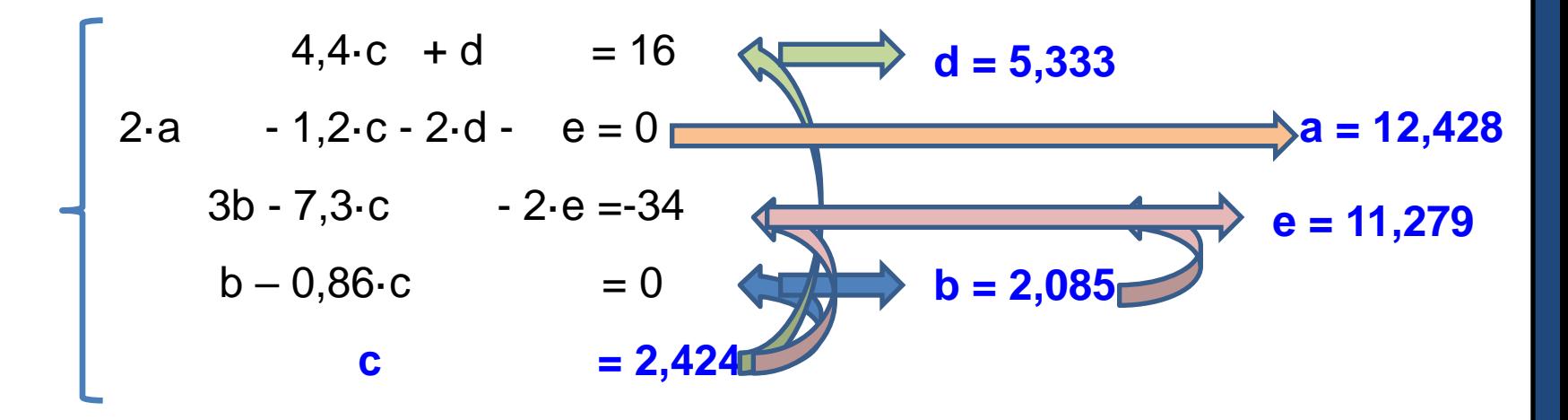

 $O_2 + 2,085~NH_3 \xrightarrow{células} 2,424 \cdot C_{4,4}H_{7,3}N_{0,86}O_{1,2} + 5,33 \cdot CO_2 + 11,279 \cdot H_{2}O$  $\rm C_{16}H_{34}+12{,}43{\cdot}O_2+2{,}085{\cdot}NH_3\textcolor{red}{\longrightarrow} 2{,}424{\cdot}C_{4,4}H_{7,3}N_{0,86}O_{1,2}+5{,}33{\cdot}CO_2+11{,}279{\cdot}H_{2}$ 

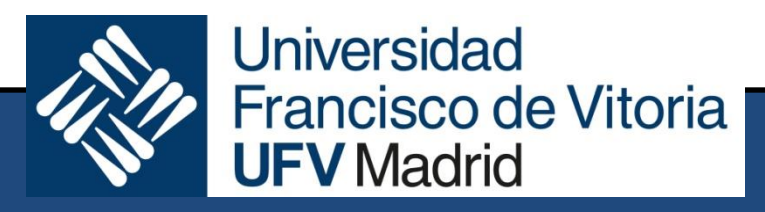

## **Example #1:**

**a) Stoichiometric coefficients obtaining using glucose.**

 $C_6H_{12}O_6 + aO_2 + bNH_3 \xrightarrow{cells} cC_{4,4}H_{7,3}N_{0,86}O_{1,2} + dCO_2 + eH_2O$ 

Carbon balance:  $6 = 4.4 \cdot c + d$ Oxygen balance:  $6 + 2 \cdot a = 1,2 \cdot c + 2 \cdot d + e$ Hydrogen balance :  $12+3 \cdot b = 7.3 \cdot c + 2 \cdot e$ Nitrogen balance:  $b = 0.86$  c

**2/3 C** in glucose are transformed into biomass:

 $(2/3) \cdot 6 = 4.4 \cdot c \rightarrow 4 = 4.4 \cdot c \rightarrow c = 0.909$ 

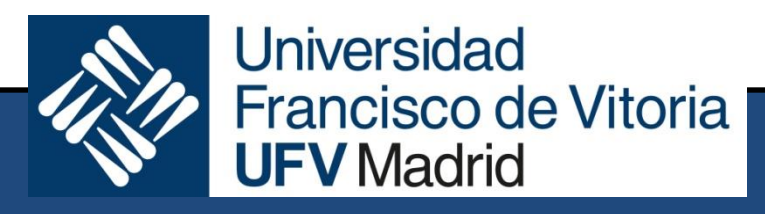

## **Example #1:**

**a) Stoichiometric coefficients obtaining using glucose.**

Carbon balance:  $6 = 4, 4 \cdot c + d$   $4, 4 \cdot c + d$   $= 6$ Oxygen balance:  $6 + 2 \cdot a = 1,2 \cdot c + 2 \cdot d + e$  | 2 $\cdot a = 1,2 \cdot c - 2 \cdot d - e = -6$ Hydrogen balance:  $12+3.5 = 7,3.6 + 2.6$  3.b -7,3.c  $-2.6 = -12$ Nitrogen balance:  $b = 0.86 \cdot c$  b – 0.86 $\cdot c$  = 0  $c = 0,909$ **2/3 C** in glucose are transformed into biomass:  $(2/3) \cdot 6 = 4.4 \cdot c \rightarrow 4 = 4.4 \cdot c \rightarrow c = 0.909$ **Universidad Francisco de Vitoria** 

**UFV** Madrid

## **Example #1:**

**a) Stoichiometric coefficients obtaining using glucose.**

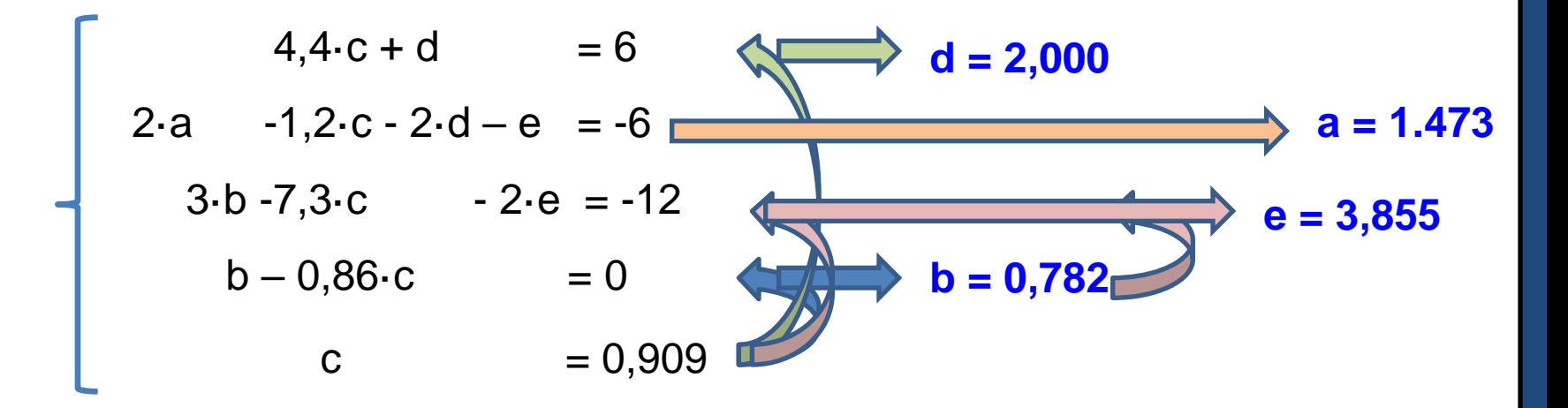

 $O_6 + 1,473 \cdot O_2 + 0,782 \cdot NH_3 \xrightarrow{cells} 0,909 \cdot C_{4.4}H_{7.3}N_{0.86}O_{1.2} + 2 \cdot CO_2 + 3,855 \cdot H_{2}O$  $\rm C_6H_{12}O_6+1,473\cdot O_2+0,782\cdot NH_3 \xrightarrow{cells} 0,909\cdot C_{4,4}H_{7,3}N_{0,86}O_{1,2}+2\cdot CO_2+3,855\cdot H_{2}$ 

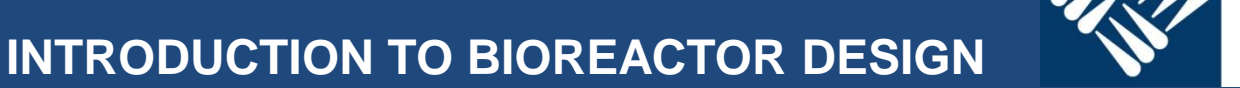

**Universidad Francisco de Vitoria UFV** Madrid

**Example #1:**

**b) Yields YX/S, YX/O2 using hexadecane.**

 $O_2 + 2,085 \cdot NH_3 \xrightarrow{cells} 2,424 \cdot C_{4,4} H_{7,3} N_{0,86} O_{1,2} + 5,33 \cdot CO_2 + 11,279 \cdot H_{2} O$  $C_{16}H_{34} + 12{,}43{\cdot}O_2 + 2{,}085{\cdot}NH_3 \xrightarrow{cells} 2{,}424{\cdot}C_{4,4}H_{7,3}N_{0,86}O_{1,2} + 5{,}33{\cdot}CO_2 + 11{,}279{\cdot}H_{2}$ 

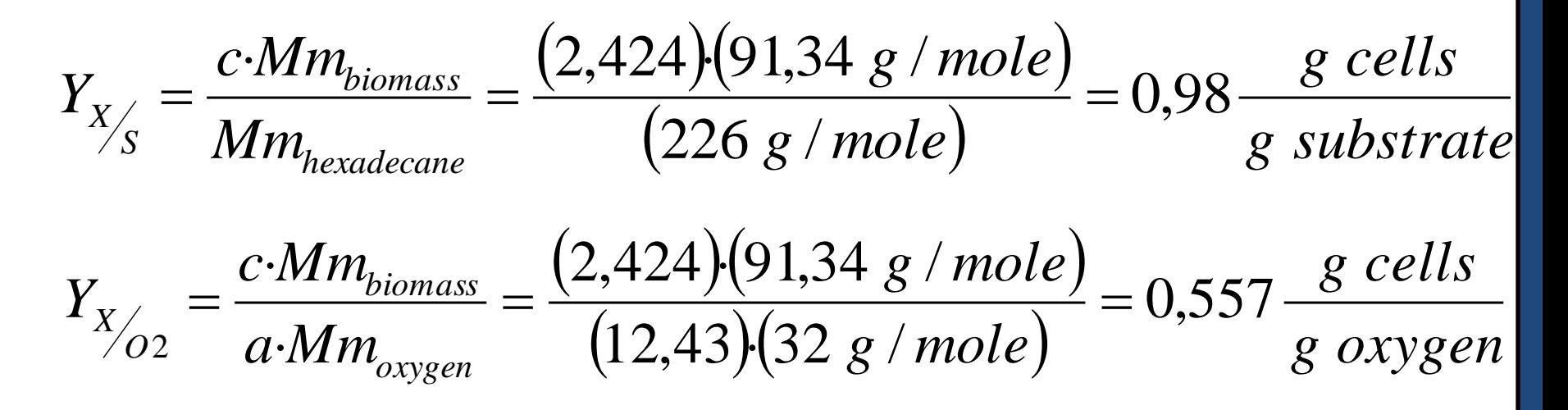

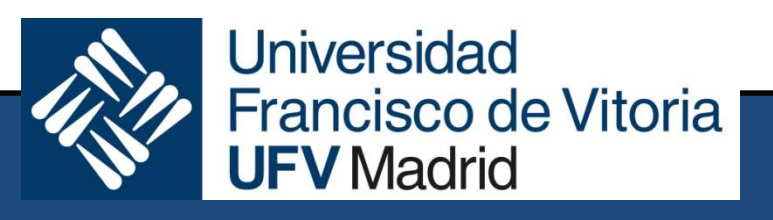

**Example #1:**

**b) Yields YX/S, YX/O2 using glucose.**

 $(0,909)(91,34 \ g / mole)$  *g substrate g cells g mole g mole M m*  $\sum_{6} H_{12}O_6 + 1,473$ ·C<br> $Y_{X} = \frac{C \cdot Mm}{R}$ *glu e biomass S*  $\chi_{\frac{1}{2}} = \frac{C M m_{biomass}}{M} = \frac{(0,00)(0.1,0 + 8) m \times C}{(1.80)(0.1,0 + 1)} = 0,462$  $\overline{180g}$  /  $\cdot Mm_{\text{biomass}} = (0,909)(91,34 \text{ g})$ cos  $=\frac{C_1}{C_2} = \frac{(0,007)(0.1,078)(0.001)}{(0.001)(0.001)(0.001)}$  $X_S$  =  $\frac{M m_{gluc}}{M m_{gluc}}$  $O_6 + 1,473 \cdot O_2 + 0,782 \cdot NH_3 \xrightarrow{cells} 0,909 \cdot C_{4.4}H_{7.3}N_{0.86}O_{1.2} + 2 \cdot CO_2 + 3,855 \cdot H_{2}O$  $\rm C_6H_{12}O_6+1,473 \cdot O_2+0,782 \cdot NH_3$   $\xrightarrow{cells}$  0,909 $\cdot C_{4,4}H_{7,3}N_{0,86}O_{1,2}+2 \cdot CO_2+3,855 \cdot H_{2}$ 

$$
Y_{X_{O2}} = \frac{c \cdot M m_{biomass}}{a \cdot M m_{oxygen}} = \frac{(0,909)(91,34 \text{ g} / mole)}{(1,473)(32 \text{ g} / mole)} = 1,761 \frac{\text{g cells}}{\text{g oxygen}}
$$

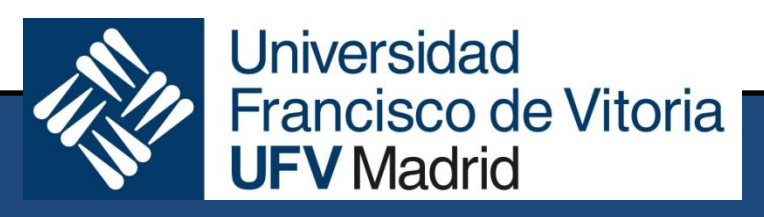

 Calulate stoichiometric coefficients for the expression describing aerobic growth of *Saccharomyces cerevisiae* using glucose as limiting nutrient.

# **USEFUL INFORMATION**:

Respiratory Exchange Ratio RER=1,033 mole  $CO<sub>2</sub>/$ mole  $O<sub>2</sub>$ . Average molecular formula  $CH_{1.703}N_{0.171}O_{0.459}$ 

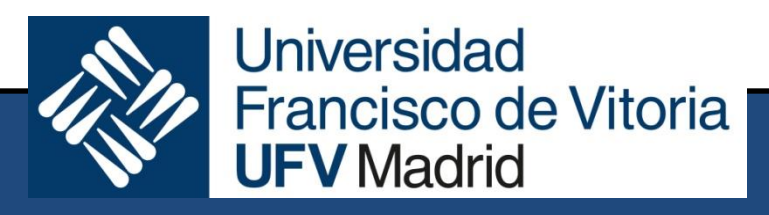

# **Example #2:**

$$
C_6H_{12}O_6 + aO_2 + bNH_3 \xrightarrow{cells} cCH_{1,703}N_{0,171}O_{0,459} + dCO_2 + eH_2O
$$

 $\mathbf{r}$ 

Balance de C: 6 = c + d c + d = 6 Balance de O: 6 + 2·a = 0,459·c + 2·d+e 2·a – 0,459·c - 2·d – e = -6 Balance de H: 12+3·b = 1,703·c + 2·e 3·b -1,703·c - 2·e =-12 Balance de N: b = 0,171·c b – 0,171·c = 0 RER = 1,033: 1,033 = d/a 1,033·a - d =0

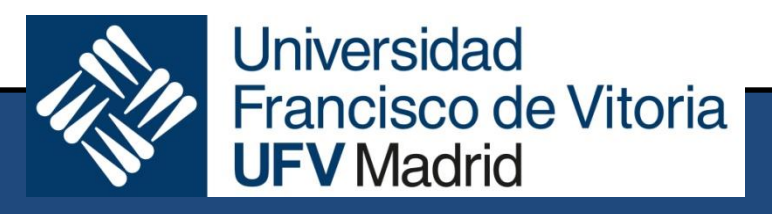

**Example #2:**

$$
C_6H_{12}O_6 + aO_2 + bNH_3 \xrightarrow{cells} cCH_{1,703}N_{0,171}O_{0,459} + dCO_2 + eH_2O
$$

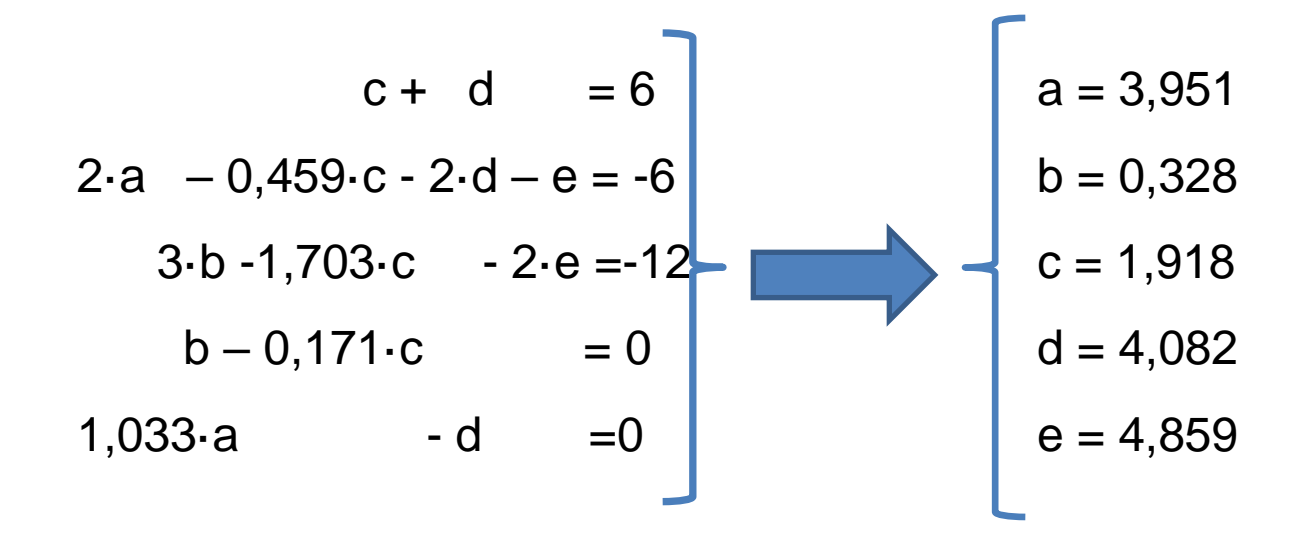

 $O_6 + 3,95 \cdot O_2 + 0,328 \cdot NH_3 \xrightarrow{cells} 1,92 \cdot CH_{1,703} N_{0,171} O_{0,459} + 4,08 \cdot CO_2 + 4,86 \cdot H_{2}O$  $\rm C_6H_{12}O_6 + 3{,}95{\cdot}O_2 + 0{,}328{\cdot}NH_3 \xrightarrow{\textit{cells}} 1{,}92{\cdot}CH_{1,703}N_{0,171}O_{0,459} + 4{,}08{\cdot}CO_2 + 4{,}86{\cdot}H_2$ 

![](_page_12_Picture_5.jpeg)

**Universidad Francisco de Vitoria UFV** Madrid

**Example #3:**

 The growth rate in the presence of excess carbon substrate of a *Stepinpooni* bacterium can be described by the following equation:

$$
R_{\chi}(g/L.h) = 0.5 \cdot C_{\chi} \cdot \left(1 - \frac{C_{\chi}}{20}\right)
$$

Plot the growth rate and cell concentration as a function of time if 0.4 g of cells are inoculated into a 2 L work volume reactor. Identifie the values of the parameters of the previous equation.

**INTRODUCTION TO BIOREACTOR DESIGN**

![](_page_13_Picture_6.jpeg)

Universidad **Francisco de Vitoria Madrid** 

**Example #3:**

We are considering **logistic equation in its differential form:**

$$
C_{X} = \frac{C_{X0} \cdot \exp(\mu.t)}{1 - \frac{C_{X0}}{C_{Xm}} \cdot (1 - \exp(\mu.t))}
$$

In order to identify each parameter:

$$
R_X(g/L.h) = \mu \cdot C_X \cdot \left(1 - \frac{C_X}{C_{Xm}}\right) \qquad \mu = 0.5 \text{ h}^{-1} \qquad C_{Xm} = 20 \text{ g/L}
$$

According to data within the wording:

$$
C_{X0} = \frac{0,4g}{2L} = 0,2 \text{ g/L}
$$

![](_page_14_Picture_8.jpeg)

**Example #3:**

![](_page_15_Figure_2.jpeg)

## **Example #4:**

 A battery of seven experiments has been carried out to study the influence of a limiting substrate, **S**, on the growth of a given microorganism.

 Using the following information, obtained at short reaction times, work out the equation and the parameters relating the specific growth rate (**μ**) to the average substrate concentration (**S**) .

![](_page_16_Picture_209.jpeg)

Francisco de Vitoria

*Madrid* 

## **Example #4:**

$$
R_{X} = \frac{\mu_{m} \cdot [S]}{k_{S} + [S]} \cdot [X] = \mu \cdot [X]
$$

$$
\mu = \frac{\mu_{m} \cdot [S]}{k_{S} + [S]}; \mu = \frac{R_{X}}{[X]} = \frac{1}{[X]} \cdot \frac{d[X]}{dt}
$$

Different linearization can be considered:

 $\Delta$ [X]= [X]<sub>t</sub> – [X]<sub>0</sub>; [X] <sub>average</sub>=(X<sub>t</sub> +X<sub>0</sub>)/2 ; [S] <sub>average</sub> = experimental piece of data  $\Delta$  $\Delta$  $1 \Delta |X|$  1  $|X|$ *X*  $|X|$ *X*  $\approx \frac{1}{\Gamma - 1}$ .  $=$  $\frac{1}{\Gamma - 1}$  $\mu$  $|X|$  $\Lambda$  $|X|$ *X t X t* **Universidad Francisco de Vitoria INTRODUCTION TO BIOREACTOR DESIGN UFV** Madrid

**Contract Contract Contract** 

# **Example #4:**

![](_page_18_Picture_201.jpeg)

![](_page_19_Picture_234.jpeg)

**INTRODUCTION TO BIOREACTOR DESIGN**

![](_page_19_Picture_2.jpeg)

**Universidad** Francisco de Vitoria **UFV** Madrid

**1/[S]**

# **2. Eadie-Hostee**

![](_page_20_Picture_228.jpeg)

 $K_s = 27,55 g / L$  $\bar{h}_m = 0.876h^{-1}$  $\mu_{\text{\tiny{l}}}$ 

![](_page_20_Figure_4.jpeg)

**EXERCISES**

#### **EXERCISES**  $\begin{bmatrix} \mathsf{S} \end{bmatrix}_{\mathsf{aver}}$ <br>(g/L)  $(g/L)$   $\mu(h^{-1})$  $[S]$ <sub>aver</sub>  $(g/L)$  $[S]/\mu$  $(g\cdot h/(L))$ 137 0,72 137 189,882 **3. Hannes-Wolf**  $|S|$  *k*  $K_{S}$  = 28,87 *g* / *L*  $_h = 0,884 h^{-1}$  $=\frac{R_S}{R}+\frac{1}{R}$  $\mu_{\scriptscriptstyle\!}$  $\mu$   $\mu$ <sub>m</sub>

![](_page_21_Picture_276.jpeg)

![](_page_21_Figure_2.jpeg)

![](_page_21_Picture_3.jpeg)

**Universidad Francisco de Vitoria UFV** Madrid

 $|S|$ 

 $\mu_{\scriptscriptstyle m}$ 

1

**INTRODUCTION TO BIOREACTOR DESIGN**

114 0,73 114 155,366

90 0,75 90 119,674

43 0,66 43 65,468

29 0,50 29 58,468

9 0,13 9 68,172

2 0,05 2 38,172

## **Example #5:**

 Using the following information, obtain the values for the kinetic parameters describing growth under limiting nutrient conditions.

![](_page_22_Picture_240.jpeg)

![](_page_22_Picture_4.jpeg)

**Universidad** Francisco de Vitoria **UFV** Madrid

# **Example #5:**

$$
R_X = \frac{\mu_m \cdot [S]}{k_S + [S]} \cdot [X] = \mu \cdot [X]
$$

$$
\mu = \frac{\mu_m \cdot [S]}{k_S + [S]} = \frac{1}{[X]} \cdot \frac{d[X]}{dt}
$$

![](_page_23_Picture_3.jpeg)

**Example #5:**

$$
\Delta[X] = [X]_n - [X]_{n-1}
$$
\n
$$
\Delta t = t_n - t_{n-1}
$$
\n
$$
[X]_{average} = \frac{[X]_n + [X]_{n-1}}{2}
$$
\n
$$
[S]_{average} = \frac{[S]_n + [S]_{n-1}}{2}
$$

![](_page_24_Picture_4.jpeg)

## **Example #5:**

Experimental data were transformed using Lineweaver-Burk linerization:

![](_page_25_Picture_313.jpeg)

![](_page_25_Picture_4.jpeg)

**Universidad** Francisco de Vitoria **UFV** Madrid

## **Example #5:**

![](_page_26_Figure_2.jpeg)

Francisco de Vitoria

**UFV** Madrid

The growth of baker's yeast (*S. cerevisiae*) using glucose as a carbon source can be described according to the following equation:

 $O_6 + 3O_2 + 0.48NH_3 \xrightarrow{células} 0.48C_6H_{10}NO_3 + 4.32CO_2 + 3.12H_2O$ equation:<br>  $_{6}H_{12}O_{6} + 3O_{2} + 0.48NH_{3} \xrightarrow{células} 0.48C_{6}H_{10}NO_{3} + 4.32CO_{2}$ 12 <sup>2</sup> C H 3 0.48 0.48 4.32 3.

In order to employ a batch reactor of 100,000 L so that a final biomass concentration of 50 dwg/L can be reached, answer the following questions:

**Francisco de Vitoria** 

**V** Madrid

# $O_6 + 3O_2 + 0.48NH_3 \xrightarrow{cells} 0.48C_6H_{10}NO_3 + 4.32CO_2 + 3.12H_2O$  $_{6}H_{12}O_{6} + 3O_{2} + 0.48NH_{3} \xrightarrow{cells} + 0.48C_{6}H_{10}NO_{3} + 4.32CO_{2}$  $\rm C_6H_{12}O_6 + 3O_2 + 0.48NH_3 \xrightarrow{cells} 0.48C_6H_{10}NO_3 + 4.32CO_2 + 3.12H_2$

- a) Calculate concentration and total amount for glucose and ammonium sulphate in the medium.
- b) Calculate  $Y_{\text{XS}}$  and  $Y_{\text{XO2}}$
- c) Calculate the amount of oxygen required.
- d) If  $r_x = 0.7$  dwg /(L·h), calculate OUR (g O<sub>2</sub> /(L·h)

![](_page_28_Picture_8.jpeg)

## **Example #6:**

 $O_6 + 3O_2 + 0.48NH_3 \xrightarrow{cells} 0.48C_6H_{10}NO_3 + 4.32CO_2 + 3.12H_2O$  $_{6}H_{12}O_{6} + 3O_{2} + 0.48NH_{3} \xrightarrow{cells} + 0.48C_{6}H_{10}NO_{3} + 4.32CO_{2}$  $C_6H_{12}O_6 + 3O_2 + 0.48NH_3 \xrightarrow{cells} 0.48C_6H_{10}NO_3 + 4.32CO_2 + 3.12H_2$ 

a) Calculate concentration and total amount for glucose and ammonium sulphate in the medium.

$$
V\left[X\right] = 10^5 L \cdot 50 \, dwg / L = 5 \cdot 10^6 \, dwg \, X
$$
\n
$$
Mm(X) = 144 \, \text{mole}
$$
\n
$$
Mm(glu) = 180 \, \text{mole}
$$
\n
$$
Mm((NH_4)_2 SO_4) = 132, \frac{8}{\text{mole}}
$$
\nUniversity of the image shows a linear combination of the image.

**Francisco de Vitoria** 

**UFV** Madrid

## **Example #6:**

 $O_6 + 3O_2 + 0.48NH_3 \xrightarrow{cells} 0.48C_6H_{10}NO_3 + 4.32CO_2 + 3.12H_2O$  $_{6}H_{12}O_{6} + 3O_{2} + 0.48NH_{3} \xrightarrow{cells} + 0.48C_{6}H_{10}NO_{3} + 4.32CO_{2}$  $C_6H_{12}O_6 + 3O_2 + 0.48NH_3 \xrightarrow{cells} 0.48C_6H_{10}NO_3 + 4.32CO_2 + 3.12H_2$ 

a) Calculate concentration and total amount for glucose and ammonium sulphate in the medium.

$$
5.106 g X \cdot \frac{1 \, mole X}{144 g X} \cdot \frac{1 \, mole Glu}{0.48 \, mol X} \cdot 180 g Glu = 13020833 g Glu
$$
  

$$
[Glu] = \frac{13020833 g Glu}{100000 L} = 130.2 g/L Glu
$$

![](_page_30_Picture_6.jpeg)

**Example #6:**

$$
C_6H_{12}O_6 + 3O_2 + 0.48NH_3 \xrightarrow{cells} 0.48C_6H_{10}NO_3 + 4.32CO_2 + 3.12H_2O
$$

a) Calculate concentration and total amount for glucose and ammonium sulphate in the medium.

$$
5.10^6 \text{ g } X \cdot \frac{1 \text{ mol } X}{144 \text{ g } X} \cdot \frac{1 \text{ mole } NH_3}{1 \text{ mole } X} \cdot \frac{1 \text{ mole } (NH_4)_2 SO_4}{2 \text{ mole } NH_3} = 17361 \text{ mole } (NH_4)_2 SO_4
$$
\n
$$
17361 \text{ mole } (NH_4)_2 SO_4 \cdot \frac{132,1 \text{ g } (NH_4)_2 SO_4}{\text{ mole } (NH_4)_2 SO_4} = 2293402,8 \text{ g } (NH_4)_2 SO_4
$$
\n
$$
[(NH_4)_2 SO_4] = \frac{2293402,8 \text{ g } (NH_4)_2 SO_4}{100000 L} = 22,9 \text{ g } / L \left( NH_4 \right)_2 SO_4
$$

**Universidad** 

**UFV** Madrid

Francisco de Vitoria

**Example #6:**

$$
C_6H_{12}O_6 + 3O_2 + 0.48NH_3 \xrightarrow{cells} 0.48C_6H_{10}NO_3 + 4.32CO_2 + 3.12H_2O
$$

b) Calculate  $Y_{XS}$  and  $Y_{XO2}$ 

$$
Y_{X/S} = \frac{c \cdot M m_{biomass}}{M m_{glucose}} = \frac{0.48 \cdot (144 \text{ g} / mole)}{(180 \text{ g} / mole)} = 0,384 \frac{\text{g cells}}{\text{g substrate}}
$$

$$
Y_{X/S} = \frac{c \cdot M m_{biomass}}{a \cdot M m_{oxygen}} = \frac{(0.48)(144 \text{ g} / mole)}{(3)(32 \text{ g} / mole)} = 0,72 \frac{\text{g cells}}{\text{g oxygen}}
$$

![](_page_32_Picture_5.jpeg)

**Universidad** Francisco de Vitoria **UFV** Madrid

![](_page_33_Picture_0.jpeg)

**Example #6:**

 $O_6 + 3O_2 + 0.48NH_3 \xrightarrow{cells} 0.48C_6H_{10}NO_3 + 4.32CO_2 + 3.12H_2O$  $_{6}H_{12}O_{6} + 3O_{2} + 0.48NH_{3} \xrightarrow{cells} + 0.48C_{6}H_{10}NO_{3} + 4.32CO_{2}$  $C_6H_{12}O_6 + 3O_2 + 0.48NH_3 \xrightarrow{cells} 0.48C_6H_{10}NO_3 + 4.32CO_2 + 3.12H_2$ 

c) Calculate the amount of oxygen required.

$$
Y_{X_{O2}} = 0.72 \frac{g \, cells}{g \, oxygen}
$$
  

$$
O_2 = \text{Biomass} \cdot \frac{1}{Y_{X_{O2}}} = 5.10^6 \, gX \frac{1}{0.72 \frac{g \, cells}{g \, oxygen}} = 6944444 \, g \, oxygen
$$

**Universidad** 

**UFV** Madrid

**Francisco de Vitoria** 

**Example #6:**

$$
C_6H_{12}O_6 + 3O_2 + 0.48NH_3 \xrightarrow{cells} 0.48C_6H_{10}NO_3 + 4.32CO_2 + 3.12H_2O
$$

d) If  $r_x = 0.7$  dwg /(L·h), calculate OUR (g O<sub>2</sub> /(L·h)

$$
OUR = q_{o2} [X] = \frac{\mu_g}{Y_{X_{o2}}} [X] = \frac{r_X}{Y_{X_{o2}}}.
$$
  

$$
OUR = \frac{0.7 \frac{g X}{L h}}{0.72 \frac{g X}{g} \frac{g X}{o x y gen}} = 0.972 \frac{g O_2}{L h}
$$

**Universidad** 

**UFV** Madrid

Francisco de Vitoria

![](_page_35_Picture_0.jpeg)

# **SECTION II: KINETICS AND BIOREACTOR DESIGN:**

**LESSON 9.- Examples and exercises**

![](_page_35_Picture_3.jpeg)

## **JAVIER CALZADA FUNES**

Biotechnology Department, Biosciences School

**UNIVERSIDAD FRANCISCO DE VITORIA**